## **Chapter 1: Getting Started with CTools**

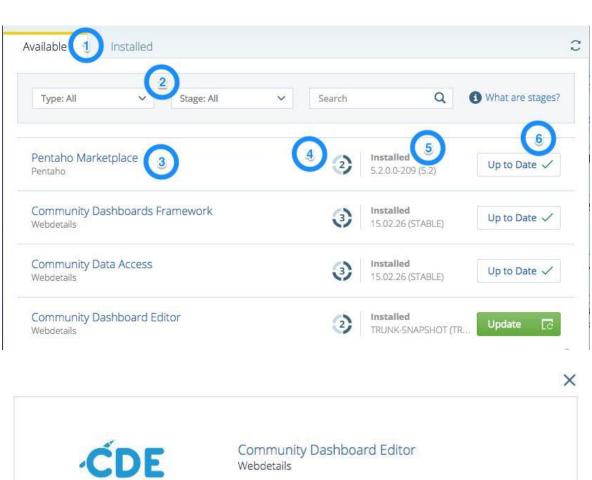

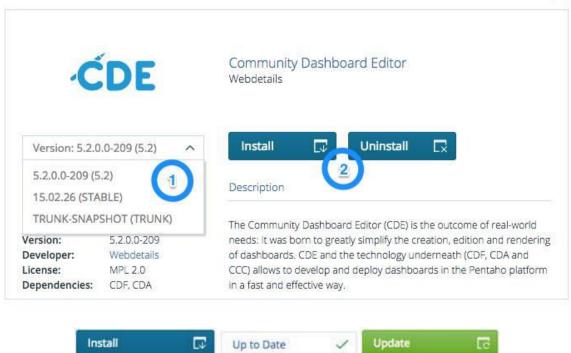

## **Chapter 2: Acquiring Data with CDA**

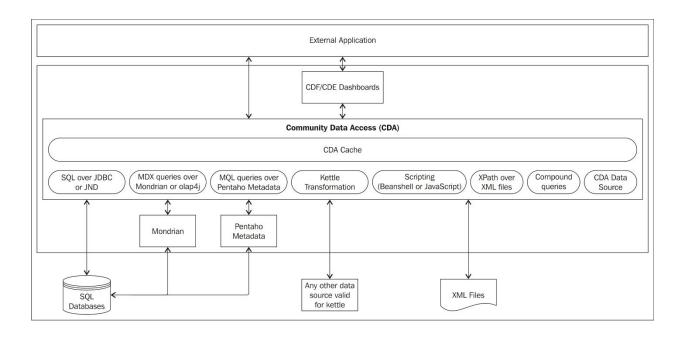

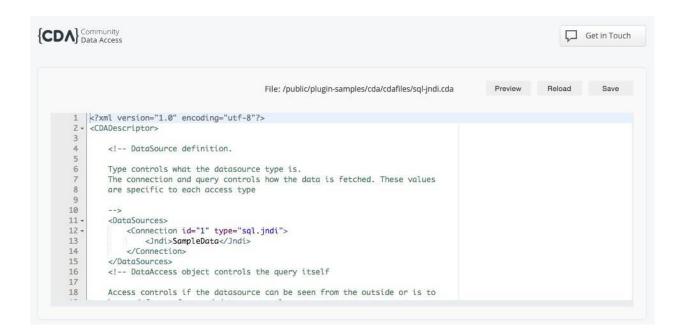

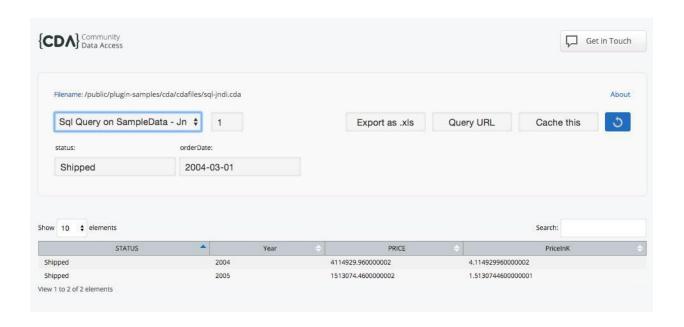

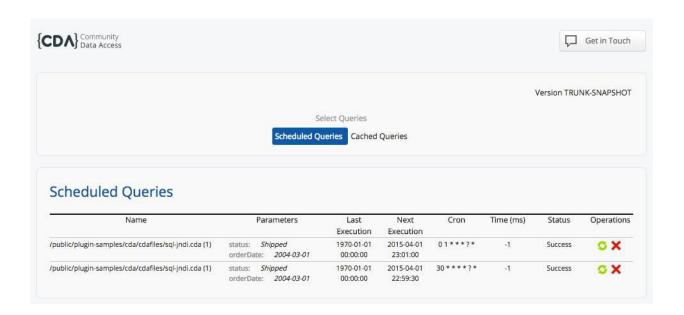

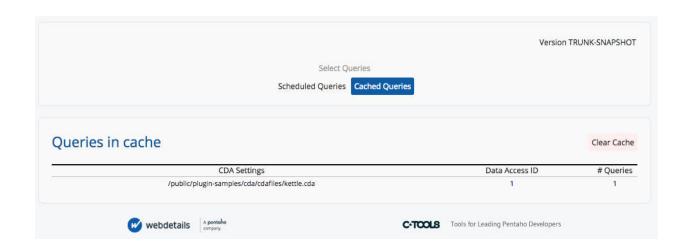

# **Chapter 3: Building the Dashboard Using CDF**

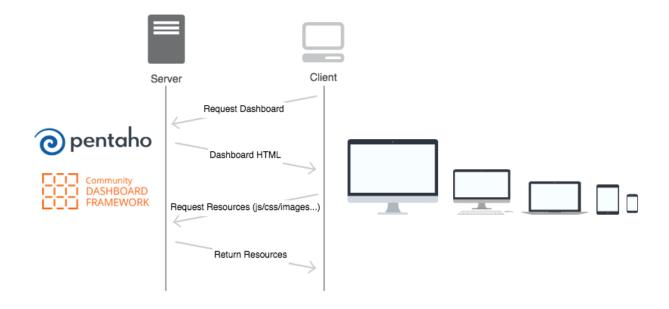

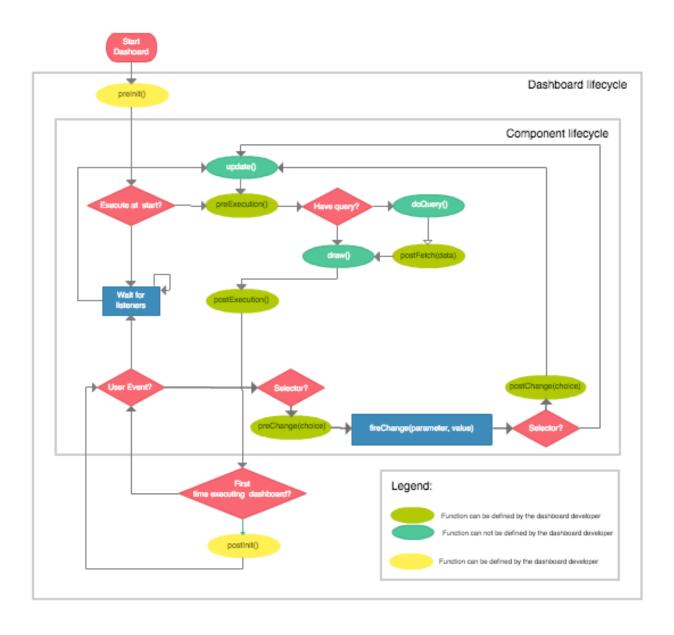

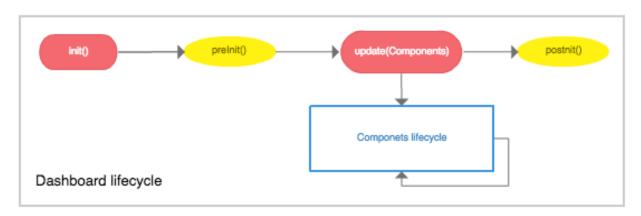

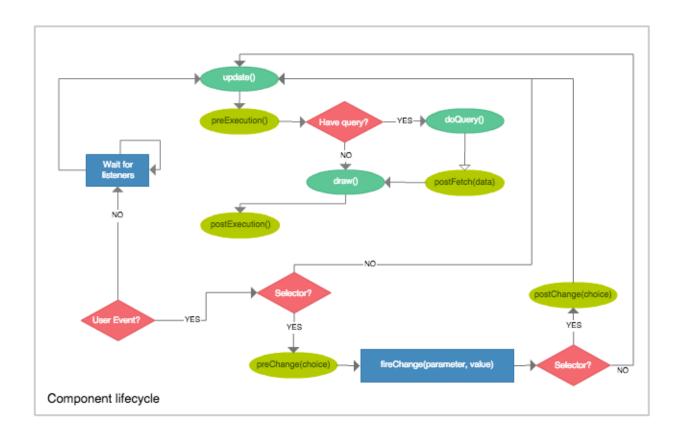

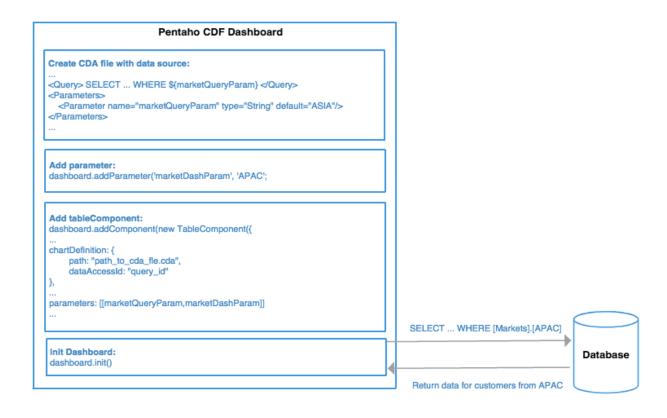

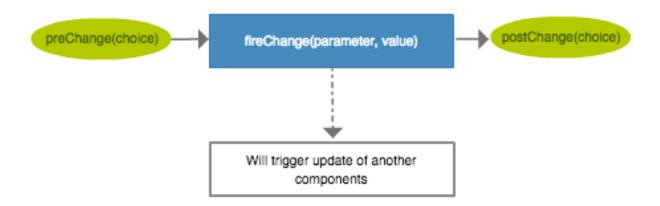

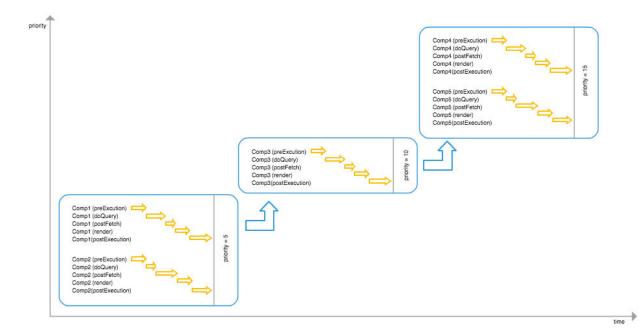

# **Chapter 4: Leverage the Process with CDE**

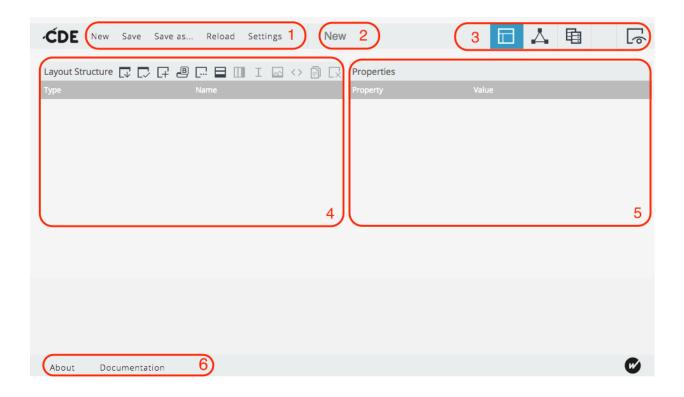

New Save Save as... Reload Settings

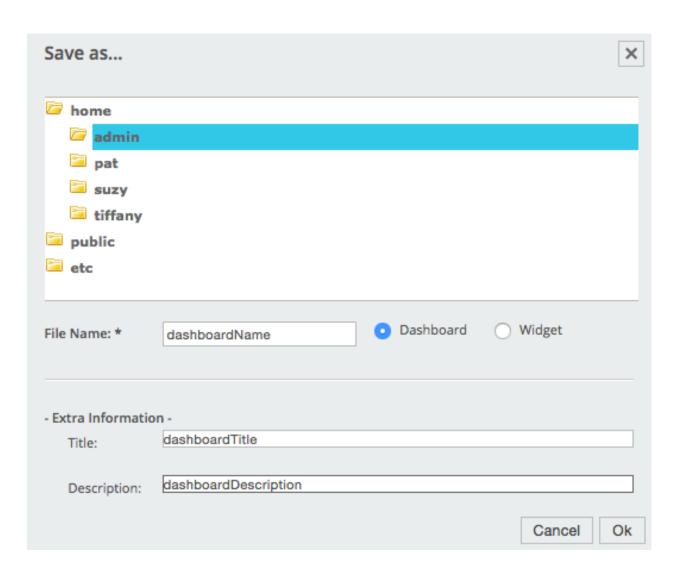

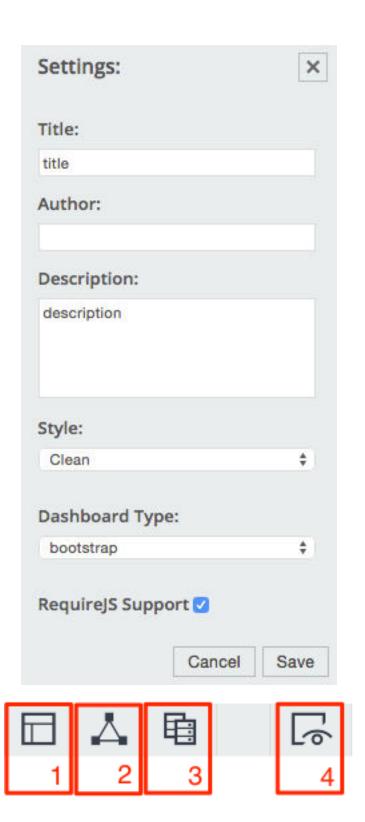

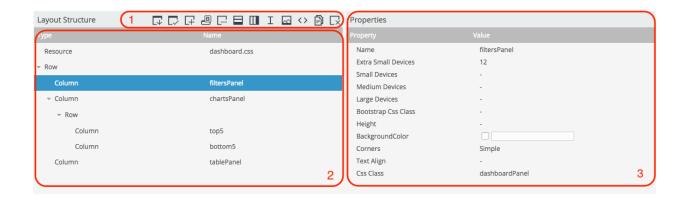

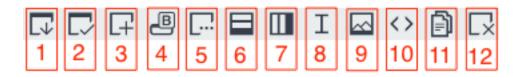

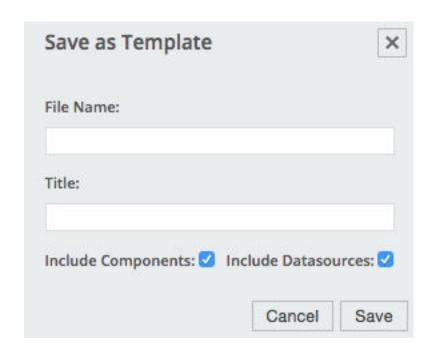

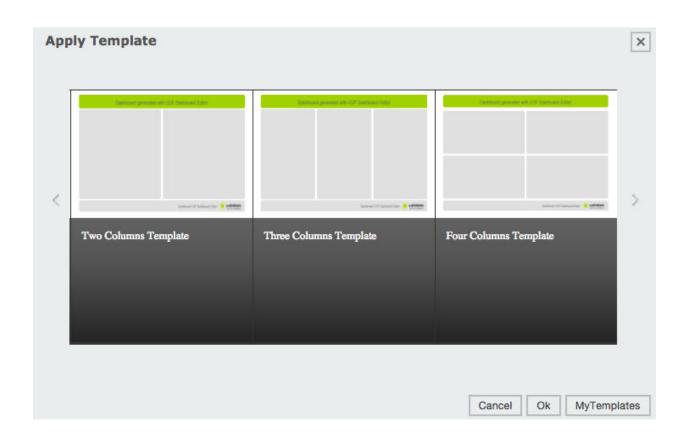

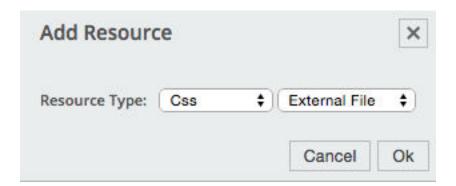

| roperty          | Value              |  |
|------------------|--------------------|--|
| Name             | searchBox          |  |
| Css Class        | inputBox           |  |
| Element Tag      | input              |  |
| Other Attributes | [["type","input"]] |  |

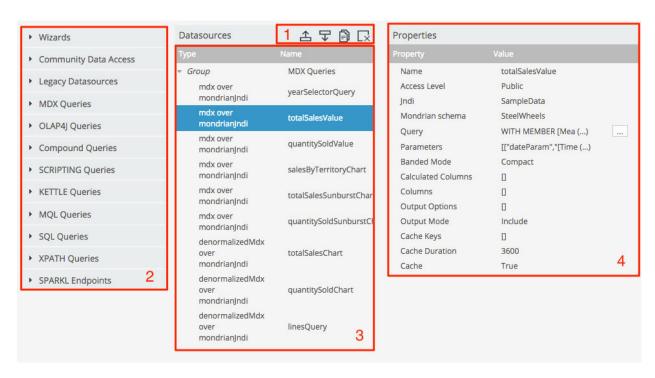

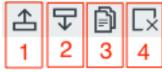

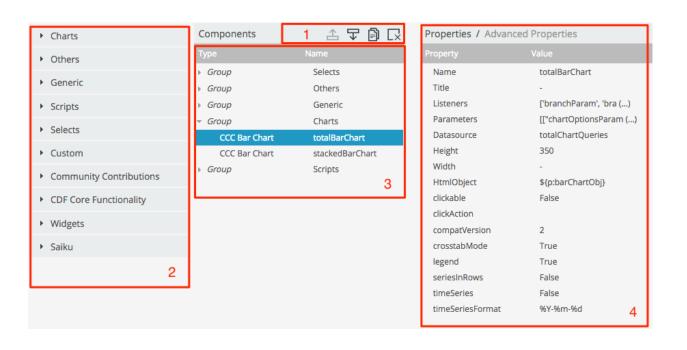

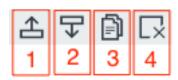

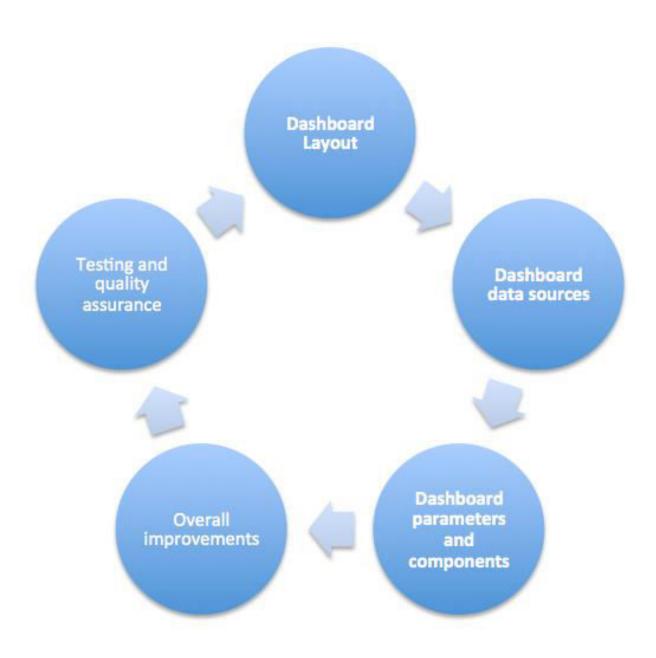

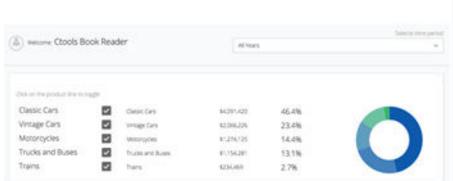

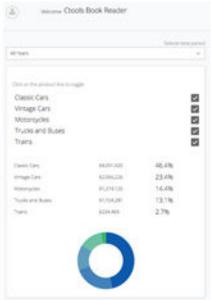

# **Chapter 5: Applying Filters to the Dashboard**

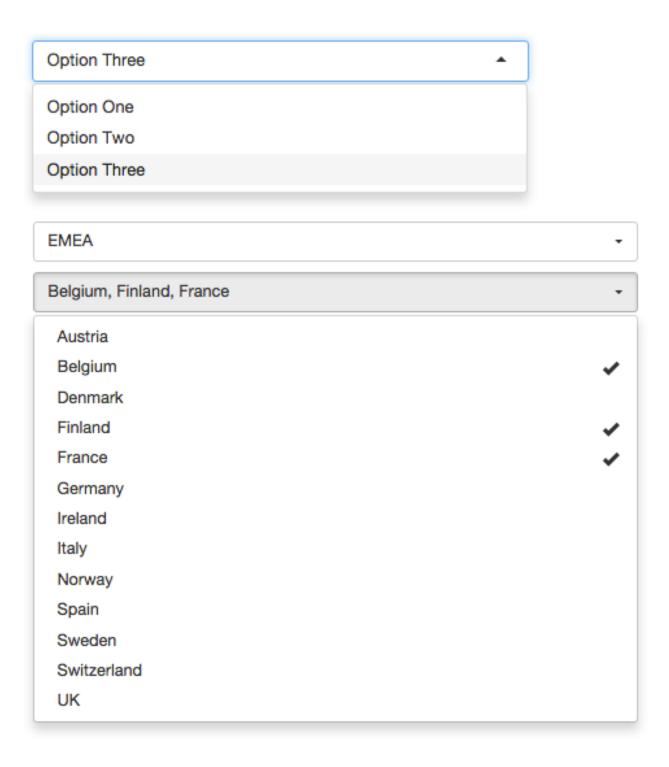

| UNAME                        | <b>:</b> ▲       | DESC             |   |  |  |
|------------------------------|------------------|------------------|---|--|--|
| [Product].[Classic Cars]     | Classic Cars     |                  |   |  |  |
| [Product].[Motorcycles]      | Motorcycles      |                  |   |  |  |
| [Product].[Planes]           | Planes           |                  |   |  |  |
| [Product].[Ships]            | Ships            |                  |   |  |  |
| [Product].[Trains]           | Trains           |                  |   |  |  |
| [Product].[Trucks and Buses] | Trucks and Buses | Trucks and Buses |   |  |  |
| [Product].[Vintage Cars]     | Vintage Cars     |                  |   |  |  |
| UNAME                        | *                | DESC             | ÷ |  |  |
| [Product].[Classic Cars]     | Classic Cars     |                  |   |  |  |
| [Product].[Motorcycles]      | Motorcycles      |                  |   |  |  |
| [Product].[Planes]           | Planes           |                  |   |  |  |
| [Product].[Ships]            | Ships            |                  |   |  |  |
| [Product].[Trains]           | Trains           |                  |   |  |  |
| [Product].[Trucks and Buses] | Trucks and Buses |                  |   |  |  |
| [Product].[Vintage Cars]     | Vintage Cars     |                  |   |  |  |

| Item Label                                             | Item Id -                | Group Id                 | Group Label  |
|--------------------------------------------------------|--------------------------|--------------------------|--------------|
| [Product].[Classic Cars].[Autoart Studio Design]       | Autoart Studio Design    | [Product].[Classic Cars] | Classic Cars |
| [Product].[Classic Cars].[Carousel DieCast<br>Legends] | Carousel DieCast Legends | [Product].[Classic Cars] | Classic Cars |
| [Product].[Classic Cars].[Classic Metal Creations]     | Classic Metal Creations  | [Product].[Classic Cars] | Classic Cars |
| [Product].[Classic Cars].[Exoto Designs]               | Exoto Designs            | [Product].[Classic Cars] | Classic Cars |
| [Product].[Classic Cars].[Gearbox Collectibles]        | Gearbox Collectibles     | [Product].[Classic Cars] | Classic Cars |
| [Product].[Classic Cars].[Highway 66 Mini<br>Classics] | Highway 66 Mini Classics | [Product].[Classic Cars] | Classic Cars |
| [Product].[Classic Cars].[Min Lin Diecast]             | Min Lin Diecast          | [Product].[Classic Cars] | Classic Cars |
| [Product].[Classic Cars].[Motor City Art Classics]     | Motor City Art Classics  | [Product].[Classic Cars] | Classic Cars |
| [Product].[Classic Cars].[Red Start Diecast]           | Red Start Diecast        | [Product].[Classic Cars] | Classic Cars |
| [Product].[Classic Cars].[Second Gear Diecast]         | Second Gear Diecast      | [Product].[Classic Cars] | Classic Cars |

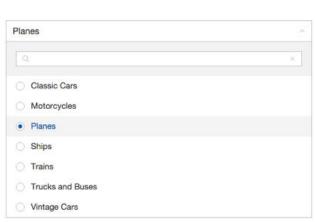

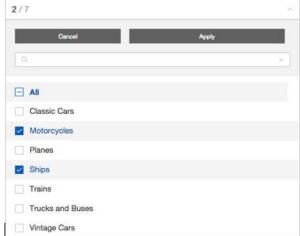

| None                           |       | ^ |
|--------------------------------|-------|---|
| Cancel                         | Apply |   |
| Q                              |       | × |
| □ All                          |       |   |
| Classic Cars Google Search     |       |   |
| Motorcycles Google Search      |       |   |
| Planes Google Search           |       |   |
| Ships Google Search            |       |   |
| Trains Google Search           |       |   |
| Trucks and Buses Google Search |       |   |
| Vintage Cars Google Search     |       |   |

## **Chapter 6: Tables, Templates, Exports, and Text Components**

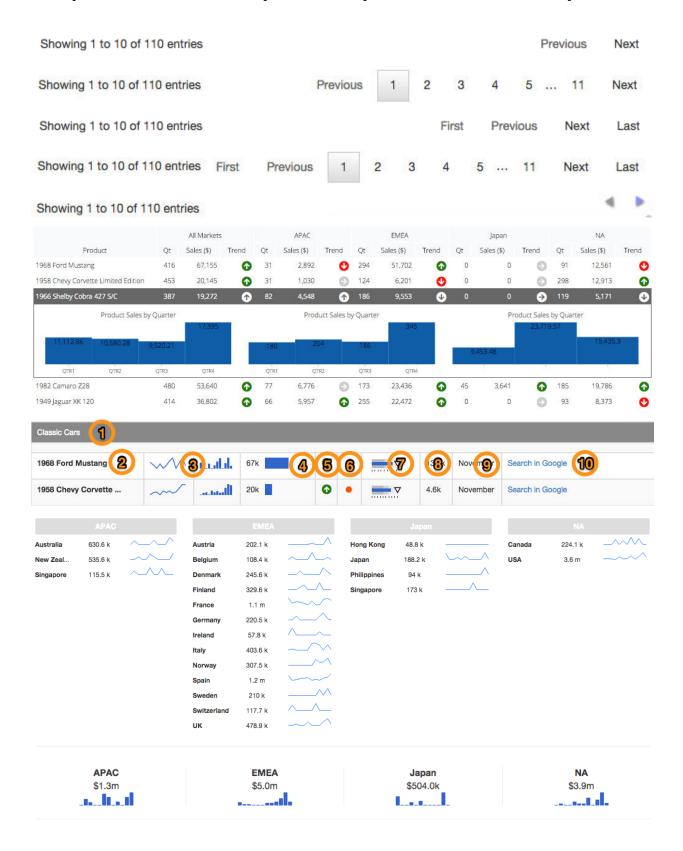

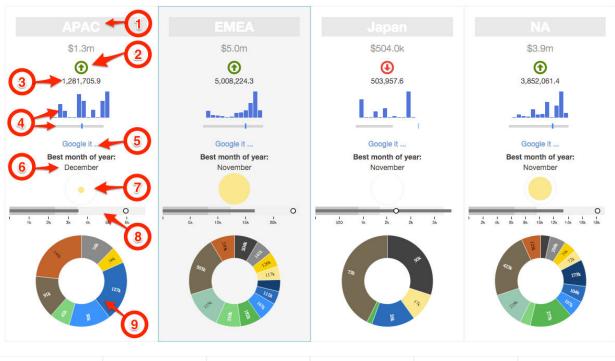

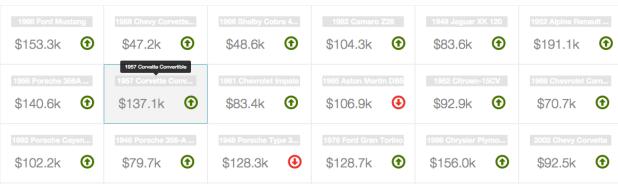

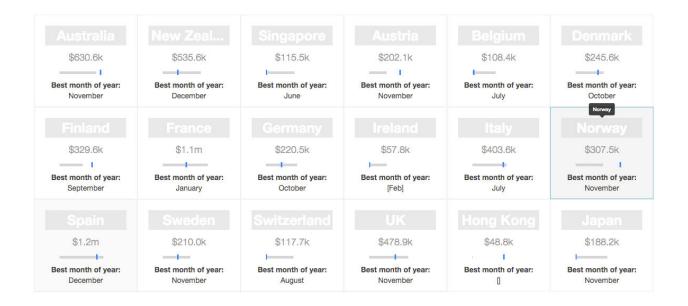

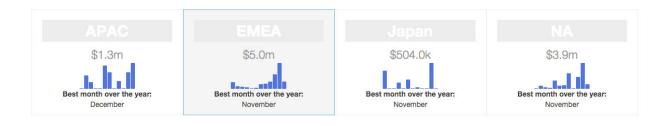

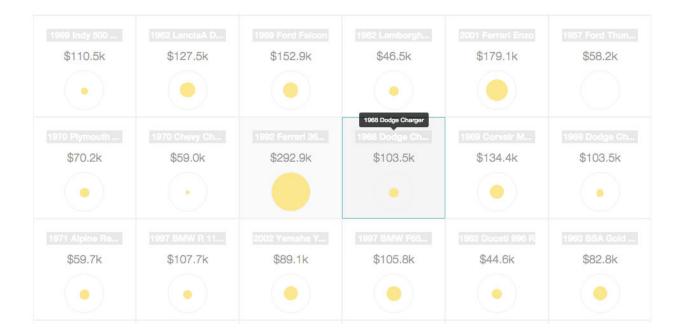

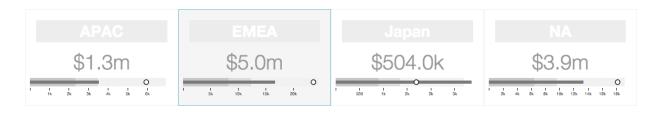

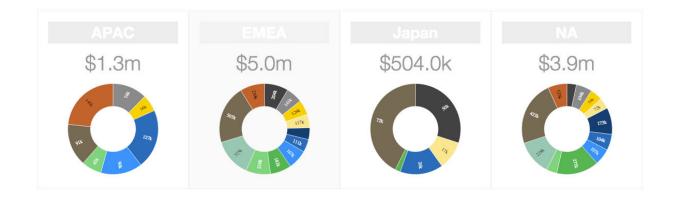

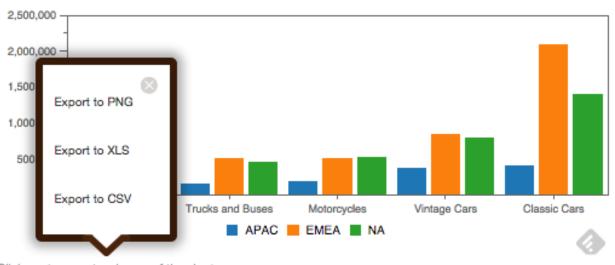

Click me to export an image of the chart

## **Chapter 7: Advanced Concepts Using CDF and CDE**

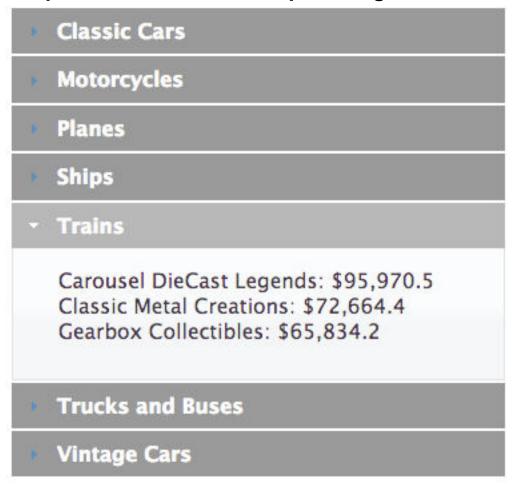

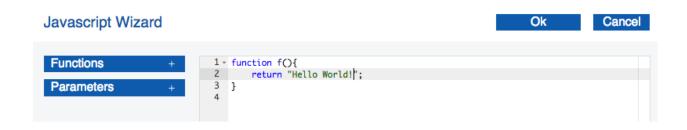

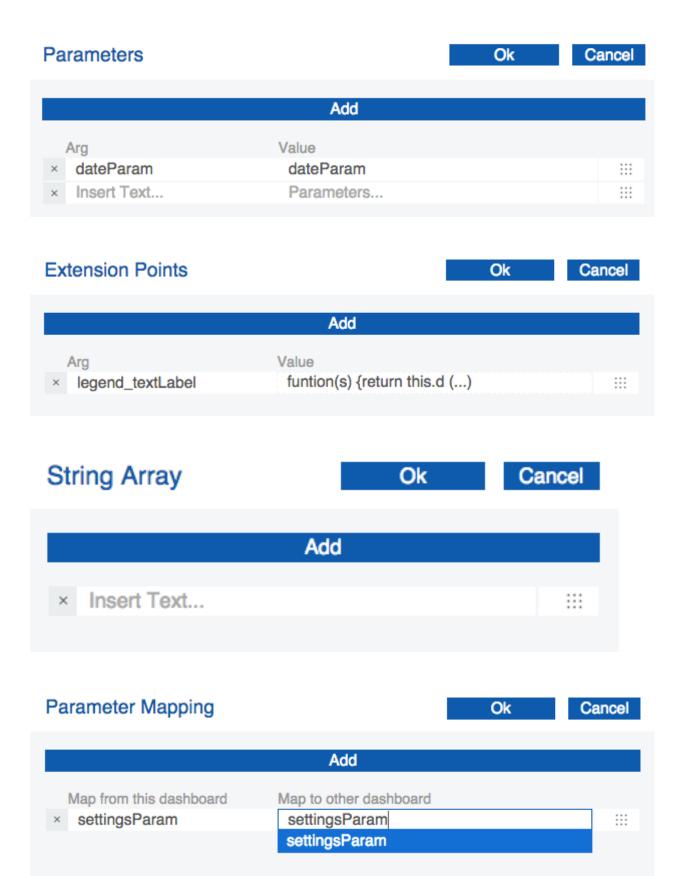

# Properties / Advanced Properties Property Value Name settingsParam Javascript code { title: 'Mini D (...) Bookmarkable False Public True

## **Chapter 8: Visualizations Using CCC**

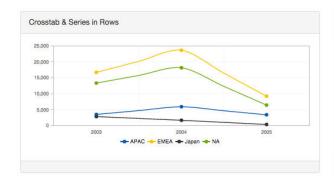

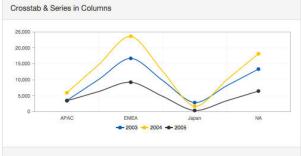

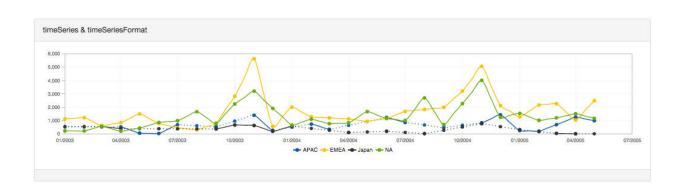

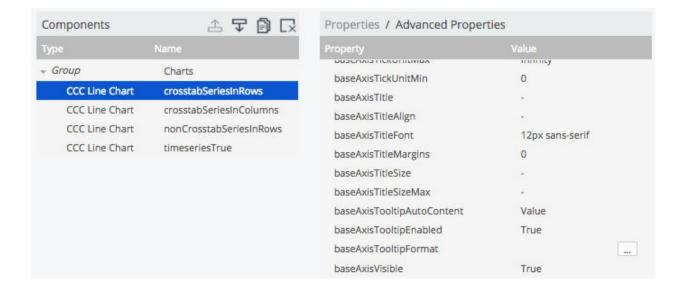

## **EXTENSION POINTS**

ø copy link

#### Axes > Base Axis

- baseAxisGrid\_ // pv.Rule
- baseAxisLabel\_ // pv.Label
- baseAxisMinorTicks\_// pv.Rule
- baseAxisRule\_ // pv.Rule
- baseAxisScale\_ // pv.QuantitativeScale
- baseAxisTicks\_// pv.Rule
- baseAxisTicksPanel\_ // pv.Panel
- baseAxisTitle\_// pv.Panel
- baseAxisTitleLabel\_ // pv.Label
- baseAxisZeroLine\_ // pv.Rule

(pvc.options.marks.RuleExtensionPoint) grid
The extension point of the grid line rules.

## Borrowed from:

CartesianAxisExtensionPoints

 $\label{thm:pvc.options.marks.LabelExtensionPoint} \end{\parks.} \begin{tabular}{ll} \textbf{label} \\ \textbf{The extension point of the tick label mark.} \\ \end{tabular}$ 

#### Borrowed from:

 $\underline{Cartesian Axis Extension Points}$ 

{pvc.options.marks.RuleExtensionPoint} rule

The extension point of the axis rule.

#### Borrowed from:

CartesianAxisExtensionPoints

#### add

Use this extension point to add a new protovis mark mark.

#### bottom

Indicates the distance between this mark's bottom si parent's bottom side.

#### cursor

The mouse cursor to show when the mouse is over.

#### events

The mouse events that the mark can receive.

#### fon

The font used by the label.

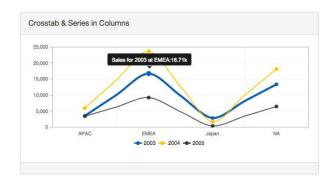

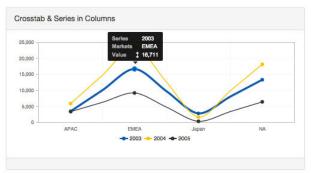

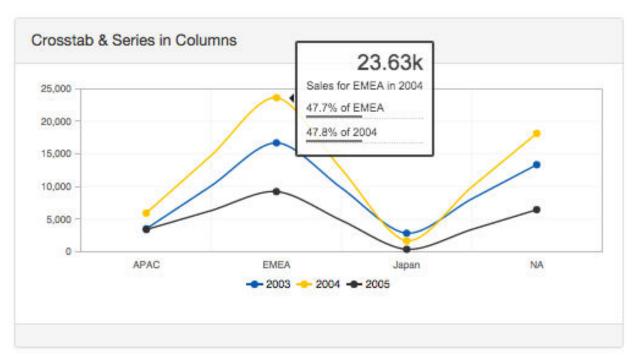

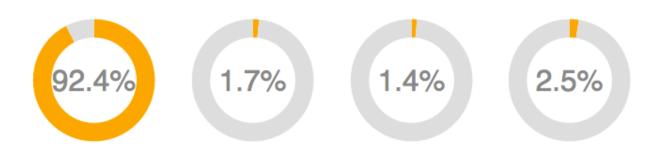

| Name             | Markets                    | 2003                           | 2004                           | 2005                        |
|------------------|----------------------------|--------------------------------|--------------------------------|-----------------------------|
| Label            |                            |                                |                                |                             |
| Туре             | String                     | Numeric                        | Numeric                        | Numerio                     |
| 1<br>2<br>3<br>4 | "APAC" "EMEA" "Japan" "NA" | 3529<br>16711<br>2851<br>13348 | 5938<br>23630<br>1692<br>18157 | 3411<br>9237<br>380<br>6447 |
| (4/4)            |                            |                                |                                |                             |

[pvc.LineChart

## ]: LOGICAL TABLE

| Index       | Kind        | Туре                       | Name    | Label | Dimension                   |
|-------------|-------------|----------------------------|---------|-------|-----------------------------|
| 0<br>1<br>2 | C<br>R<br>M | string<br>string<br>number | Markets |       | series<br>category<br>value |

## [pvc.LineChart

## ]: VISUAL ROLES MAP SUMMARY

| Visual Role                                                                            | Source/From  | Bound to Dimension(s)                                                                     |
|----------------------------------------------------------------------------------------|--------------|-------------------------------------------------------------------------------------------|
| multiChart<br>dataPart<br>point.color<br>point.series<br>point.category<br>point.value | point.series | -<br>series ("Markets")<br>series ("Markets")<br>category ("Category")<br>value ("Value") |

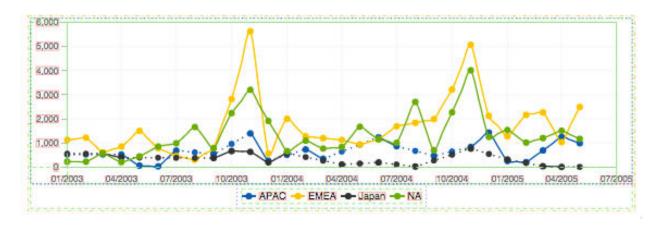

## Choose what charts to render as CGG

CDE can generate CGG scripts to allow charts to be exported. Choose the ones you want, and files will be generated when you save the dashboard

Url

http://localhost:8080/pentaho/plugin/cgg/api/services/draw?script=/public/Ctor

Close

# **Chapter 9: Pentaho App Builder**

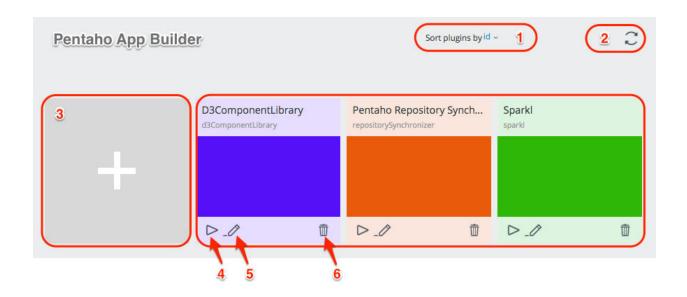

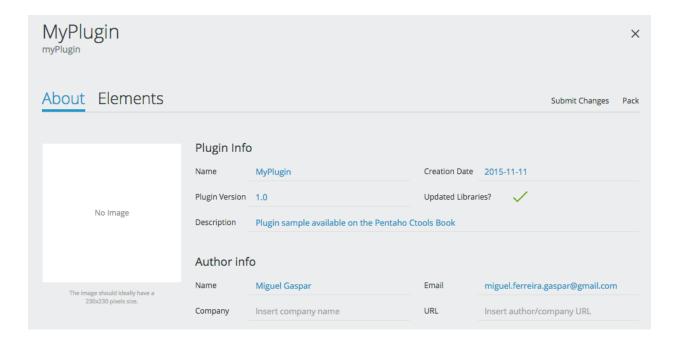

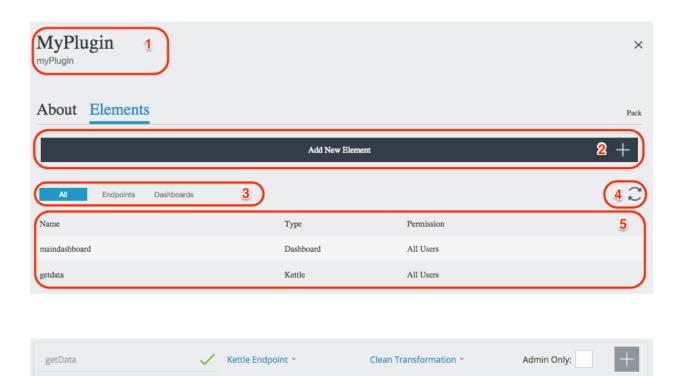

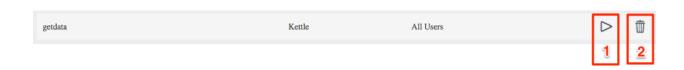

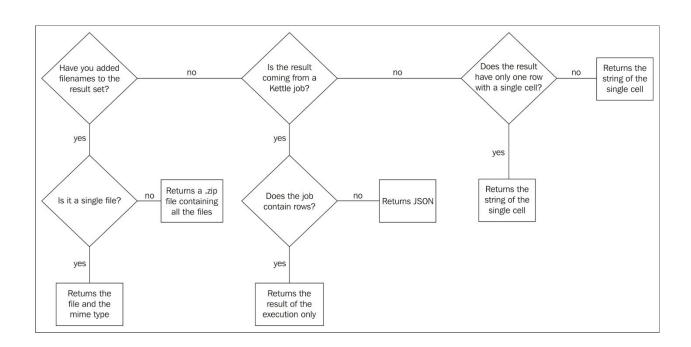

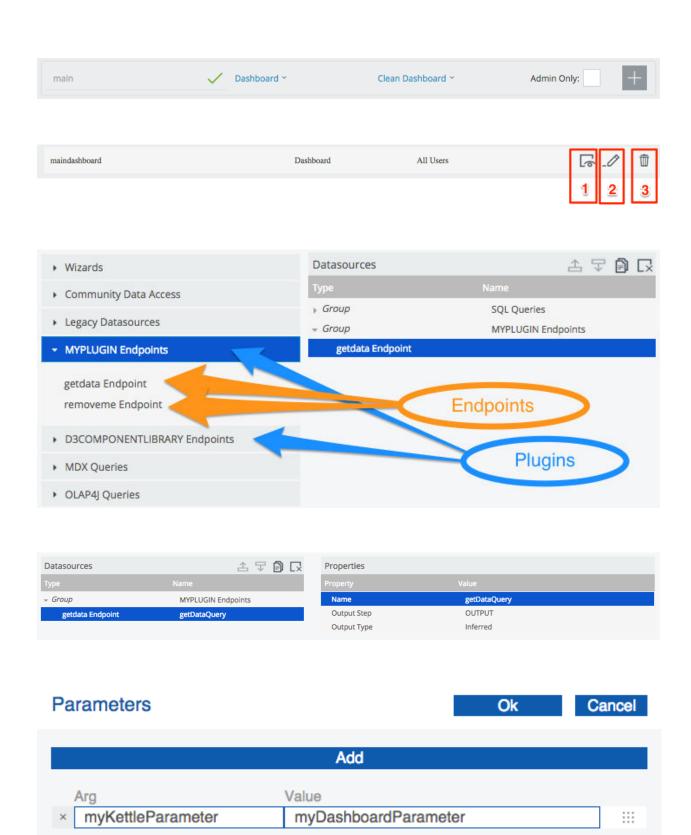

## Chapter 10: Embed, Deploy, and Debug

| SVG (basic support) ■ - REC Global 94.35 |            |          |          |        | 94.35% | + 2.08% =               | = 96.43%    |                      |                       |
|------------------------------------------|------------|----------|----------|--------|--------|-------------------------|-------------|----------------------|-----------------------|
| Current alig                             | gned Usage | relative | Show all |        |        |                         |             |                      |                       |
| IE                                       | Edge *     | Firefox  | Chrome   | Safari | Opera  | iOS Safari <sup>*</sup> | Opera Mini* | Android *<br>Browser | Chrome for<br>Android |
|                                          |            |          |          |        |        |                         |             | 4.1                  |                       |
| 8                                        |            |          | 43       |        |        |                         |             | 4.3                  |                       |
| 9                                        |            | 40       | 44       |        |        |                         |             | 4.4                  |                       |
| 10                                       | 12         | 41       | 45       | 8      | 32     | 8.4                     |             | 4.4.4                |                       |
| 2 11                                     | 13         | 42       | 46       | 9      | 33     | 9.1                     | 8           | 46                   | 46                    |
|                                          | 14         | 43       | 47       |        | 34     |                         |             |                      |                       |
|                                          |            | 44       | 48       |        | 35     |                         |             |                      |                       |
|                                          |            | 45       | 49       |        |        |                         |             |                      |                       |

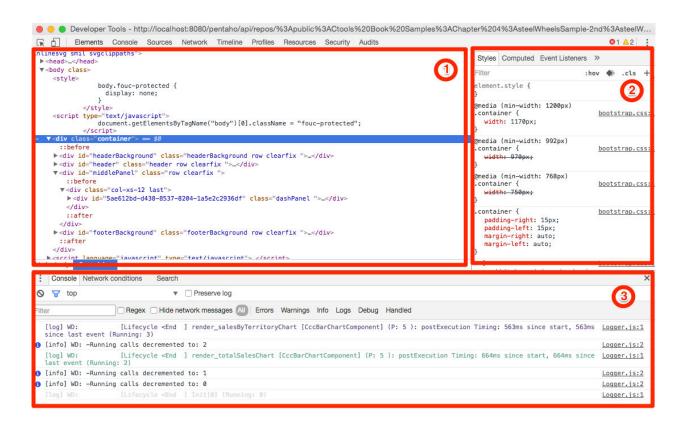

| [0] [info] WD: Calling init method of module: Bookmarkables                                                                                                    | Logger.js:2                  |
|----------------------------------------------------------------------------------------------------|------------------------------|
| (info) WD: Calling init method of module: I18n                                                                                                    | Logger.js:2                  |
| A Synchronous XMLHHttpRequest on the main thread is deprecated because of its detrimental effects to the end user's experience. For more help, check http://xhr.spec.whatwg.org/. | jquerv.js:502                |
|                                                                                                    | rties 404 (Not jquery.js:504 |
| n [info] WD: Calling init method of module: Components                                                                                                    | Logger.js:2                  |
| (a [info] WD: Calling init method of module: Lifecycle                                                                                                    | Logger.js:2                  |
| @ [info] WD: Calling init method of module: Notifications                                                                                                    | Logger.js:2                  |
| [ [info] WD: Calling init method of module: DataSources                                                                                                    | Logger.js:2                  |
| a [info] WD: Calling init method of module: Query                                                                                                    | Logger.js:2                  |
| n [info] WD: Calling init method of module: AddIns                                                                                                    | Logger.js:2                  |
| [info] WD: InitInstance θ                                                                                                    | Logger.js:2                  |
| [6] [info] WD: +Running calls incremented to: 1                                                                                                    | Logger.js:2                  |
| [log] WD: [Lifecycle >Start] Init[0] (Running: 1)                                                                                                    | Logger.js:1                  |
| [ [info] WD: +Running calls incremented to: 2                                                                                                    | Logger.js:2                  |
| [ [info] WD: +Running calls incremented to: 3                                                                                                    | Logger.js:2                  |
| [log] WD: [Lifecycle >Start] render_TheTable [TableComponent] (P: 5 ): preExecution Timing: 0ms since start, 0ms since last event (Running: 3)                                    | Logger.js:1                  |
| [log] WD: [Lifecycle !Error] render_TheTable [TableComponent] (P: 5 ): error Timing: 32ms since start, 32ms since last event (Running: 3)                                         | Logger.js:1                  |

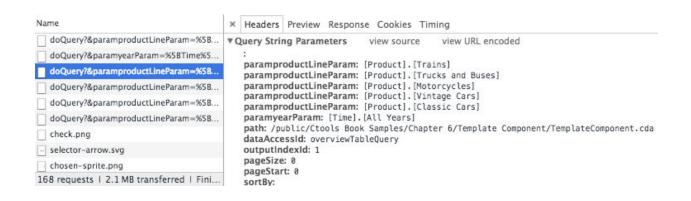

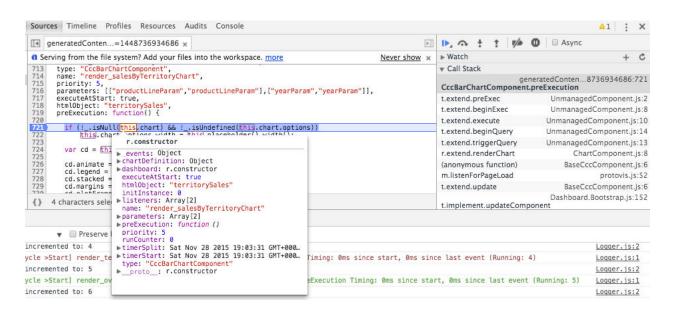

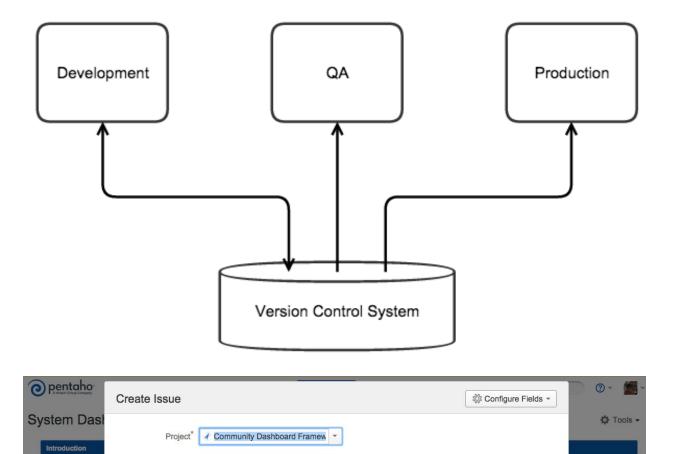

Bug
 To a sociations.

Some issue types are unavailable due to incompatible field configuration and/or workflow associations.

Welcome to the Pe Using this site you browse our issue tr Issue Type\* 

Bug